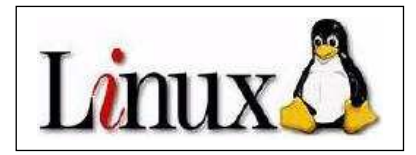

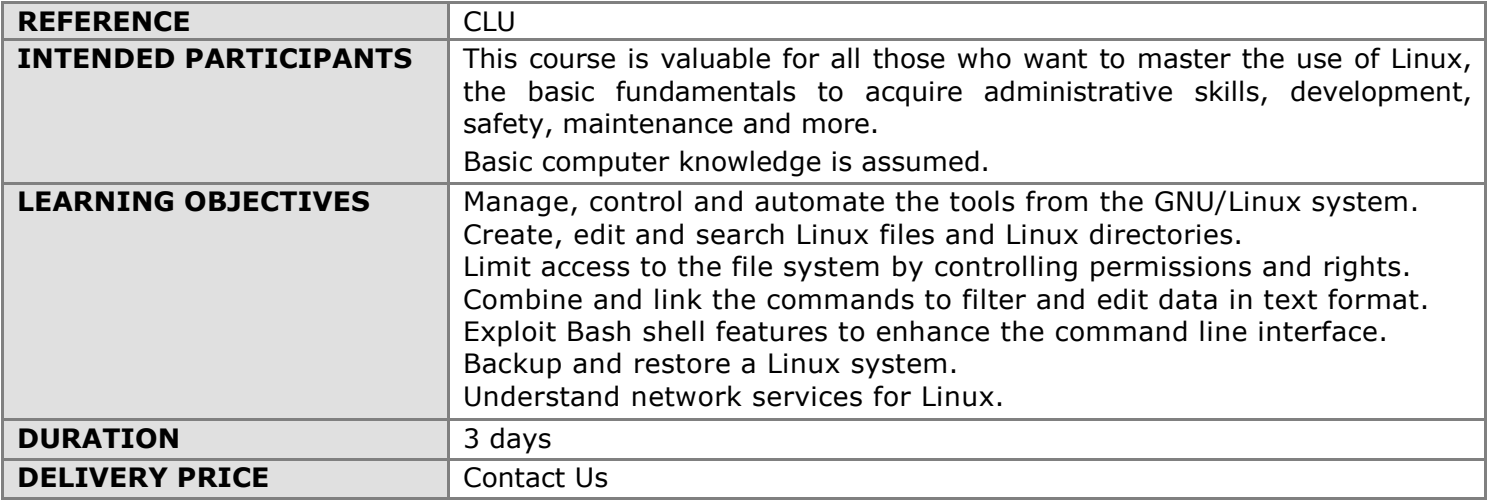

#### COURSE CONTENT

#### **INTRODUCTION**

UNIX history UNIX features Multi-tasking - Multi-users Tree and file system Kernel and processes Shell and commands The TCP/IP environment UNIX - a standardized system UNIX market systems

#### A SESSION

How to connect The text mode connection Graphics mode with the CDE desktop A session Some commands Using the keyboard Documentation

#### FILES AND DIRECTORIES

The Directory Tree The paths File attributes The syntax of a command line File management commands The ls command Copy, delete, rename a file The cat command The file command Directory management commands The cd command Creating and deleting directories Tree copying and removal The find command

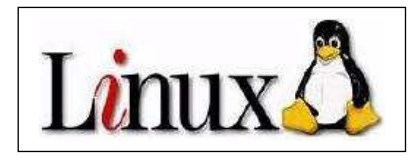

# THE SHELL

The shell, generalities The wildcards The protection of special characters Redirecting standard input output Redirects, tubes

# **RIGHTS**

Users and groups Rights management Know the rights (ls -l) Change the rights (chmod) Rights on folders Default rights (umask) Managing groups Additional rights

# ADDITIONS OF THE SHELL

Redirecting errors Command history (vi mode) Aliases The environment The  $\sim$ /.profile file The "scripts"

## PRINTING

The principle of printing Printing, orders Other printing services

## THE FILTERS

Filter panorama pr and lp commands The more command The pg command The tr command The cut command The sort command The grep command Regular expressions The sed command

## **BACKUP**

Backup The tar command The cpio command The pax command

## COMMUNICATION TOOLS

Panorama of communication tools Live communication E-mail

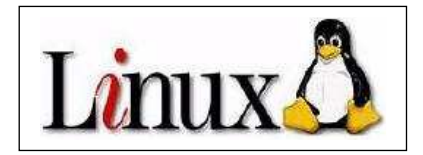

## LINKS

Links - the concept Links - the commands Symbolic links

# PROCESS MANAGEMENT

Notion of process "background"/"foreground" Process management, the commands The kill command The ps command Managing jobs

#### Vi EDITOR

vi modes Essential commands Cut/paste Other commands vi setting The ed editor The emacs editor

## UNIX AND NETWORKS

UNIX and TCP/IP networks Internet commands Remote Login (telnet) File transfer (ftp) Electronic mail (e-mail) NFS Samba Remote Commands The ssh command X-Window

## **PRACTICAL WORK**

Theoretical lectures alternate with immediate application through several practical sessions to provide effective instruction. Methods and best practices to use Linux machines effectively. Feedback from Linux specialists.